# 关于变更 2014 年第一次临时股东大会 召开方式及时间的公告

本公司及董事会全体成员保证信息披露的内容真实、 准确、完整,没有虚假记载、误导性陈述或重大遗漏。

铁岭新城投资控股股份有限公司(以下简称: "公司"或"本公司")于 2014 年 6 月 27 日发出《关于召开 2014 年第一次临时股东大会的通知》(该公告已刊 登于《中国证券报》、《上海证券报》《证券时报》、《证券日报》和巨潮资讯网: http//www.cninfo.com.cn,公告编号:2014-017),拟于 2014 年 7 月 14 日召开 股东大会,审议《关于修订〈公司章程〉部分条款的议案》。

为方便中小投资者行使股东权力,保护中小投资者的合法利益,本次召开股 东大会时,除现场会议投票外,同时向股东提供网络投票的方式,即本次股东大 会的召开方式为现场表决与网络投票相结合的方式。因此公司在原《关于召开 2014 年第一次临时股东大会的通知》的基础上,增加网络投票的方式,同时召 开时间变更为 2014 年 7 月 18 日,详细内容请见附件。

> 铁岭新城投资控股股份有限公司董事会 2014 年 7 月 2 日

附件:

## 关于召开 2014 年第一次临时股东大会的通知

### 一、召开会议基本情况

1、召开时间

(1)现场会议召开时间:2014 年 7 月 18 日(星期五)14:00

(2)网络投票时间:

通过深圳证券交易所交易系统进行网络投票的具体时间为:2014 年 7 月 18  $\boxminus$  9:30-11:30, 13:00-15:00;

通过深圳证券交易所互联网投票系统投票的具体时间为:2014 年 7 月 17 日 15:00 至 2014 年 7 月 18 日 15:00 期间的任意时间。

2、现场会议召开地点:铁岭市新城区金鹰大厦 8 楼公司会议室。

3、召集人:董事会

4、召开方式:现场表决与网络投票相结合的方式。

公司将通过深圳证券交易所交易系统和互联网投票系统向公司股东提供网 络形式的投票平台,股东可以在网络投票时间内通过上述系统行使表决权。

5、参加会议的方式:公司股东只能选择现场投票和网络投票中的一种表决 方式。同一表决权出现重复表决的,以第一次投票结果为准。网络投票包含证券 交易系统和互联网系统两种投票方式,同一股份只能选择其中一种方式。

6、出席对象:

(1)公司董事、监事、高级管理人员;

 (2)截止 2014 年 7 月 11 日(星期五)15:00 交易结束后,在中国证券登记结 算有限责任公司深圳分公司登记在册的公司股东均可参加会议;

 (3)有权出席会议的股东可以以书面授权的形式委托代理人出席会议和参加 表决,该股东代理人不必是公司的股东。

(4)公司聘请的见证律师。

#### 二、会议审议事项

1、审议《关于修订〈公司章程〉部分条款的议案》。

#### 三、现场股东大会会议登记方法

1、登记方式:股东可以现场、信函、传真方式登记,信函、传真以 2014 年 7 月 18 日前(包括 7 月 18 日)公司收到为准。

法人股股东代表持股票账户卡、法人代表授权委托书和出席人身份证办理登 记手续;自然人股东持股票账户卡、持股凭证和个人身份证办理登记手续;委托 代理人持身份证、授权委托书、委托人股东账户卡及委托人持股凭证办理登记手 续;外地股东可通过信函、传真办理登记手续。

2、登记时间:2014 年 7 月 18 日(9:00-11:30,13:00-14:00)

3、登记地点:铁岭市新城区金鹰大厦 8 楼。

4、受托行使表决权的代理人登记和表决时需提交文件的要求:

有权出席会议的股东可以以书面授权的形式委托代理人出席会议和参加表 决,该股东代理人不必是公司的股东。

#### 四、参与网络投票的股东的身份认证与投票程序

(一)采用交易系统投票的程序

1、本次临时股东大会通过交易系统进行网络投票的时间为 2014 年 7 月 18 日 9:30-11:30、13:00-15:00,投票程序比照深圳证券交易所新股申购业务操作。

2、投票期间,交易系统将持牌一只股票证券(如本公司股票:铁岭投票), 股东以申报买入委托方式对表决事项进行投票。

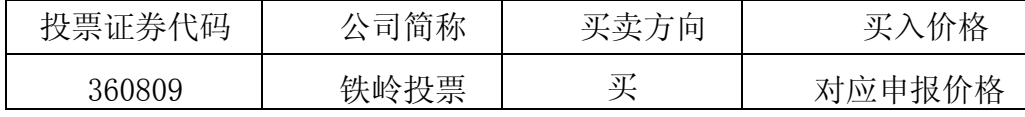

3、股东投票的具体程序为:

(1) 输入买卖指令:买入;

(2) 输入证券代码:360809;

(3) 输入对应申报价格:在"委托价格"项下输入对应申报价格,具体如 下:

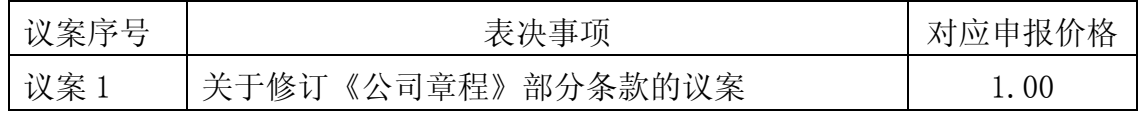

4、 输入委托股数

上述议案, 在"买入股数"项下, 表决意见对应的申报股数如下:

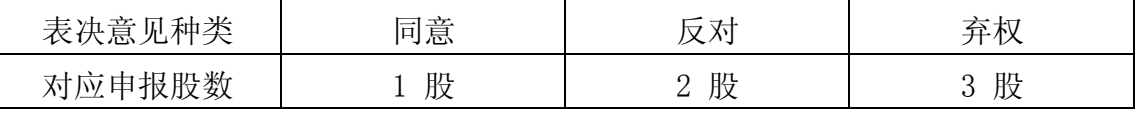

5、确认委托完成。

(二)计票规则: 在计票时,同一表决只能选择现场和网络投票中的任意一 种表决方式,如果重复投票,以第一次投票结果为有效表决票进行统计。

(三)采用互联网投票的身份认证与投票程序

1、股东获取身份认证的具体流程:按照《深圳证券交易所投资者网络服务 身份认证业务实施细则》的规定,股东可以采用服务密码或数字证书的方式进行 身份认证。

(1)申请服务密码的流程:

登陆网址:http://wltp.cninfo.com.cn 的"密码服务专区",填写"姓名"、 "证券帐户号"、"身份证号"等资料,设置 6-8 位的服务密码;如申请成功, 系统会返回一个 4 位数字的激活校验码。

(2)激活服务密码:股东通过深交所交易系统比照买入股票的方式,凭借 "激活校验码"激活服务密码。

买入证券 买入价格 买入股数 360809 1.00 元 4 位数字的"激活校验码"

该服务密码需要通过交易系统激活半日后方可使用。

申请数字证书的,可向深圳证券信息公司或其他委托的代理发证机构申请。

2 、 股 东 可 根 据 获 取 的 服 务 密 码 或 数 字 证 书 登 录 网 址 http ://wltp.cninfo.com.cn 进行互联网投票系统投票。

(1)登录 http://wltp.cninfo.com.cn,在"上市公司股东大会列表"选 择"铁岭新城投资控股股份有限公司 2014 年第一次临时股东大会投票";

(2) 进入后点击"投票登录",选择"用户名密码登陆",输入您的"证券 帐户号"和"服务密码";已申请数字证书的投资者可选择 CA 证书登录;

(3)进入后点击"投票表决",根据网页提示进行相应操作;

(4)确认并发送投票结果。

3、投资者通过深圳证券交易所互联网投票系统进行网络投票的起止时间为 2014 年 7 月 17 日 15:00 至 2014 年 7 月 18 日 15:00 的任意时间。

#### 五、其它事项

1、会议联系方式:

联系人:迟峰

联系电话: 024-74997822

传 真:024-74997890

邮 编:112000

2、会议费用:会议半天,出席会议股东交通、食宿等费用自理。

#### 六、授权委托书

兹全权委托 先生(女士)代表本人出席铁岭新城投资控股股份有限 公司 2014 年第一次临时股东大会,并代为行使表决权。

委托人(签名): 身份证号码: 持股数: 委托人股票账户: 受委托人(签名): 身份证号码:

委托权限:

委托日期:

电话:

注:授权委托书剪报、复印或以上格式自制均有效;法人股东请加盖公章。

铁岭新城投资控股股份有限公司董事会

二〇一四年七月二日